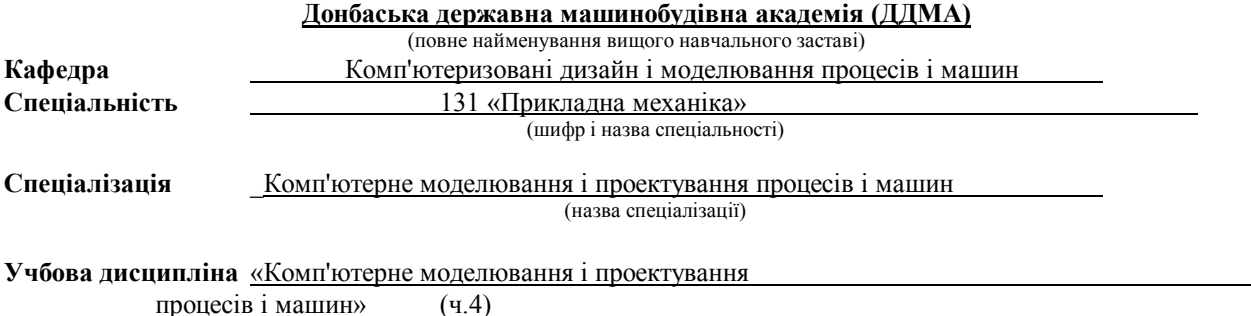

# **БІЛЕТ №1**

#### **1. Якою цифрою позначене меню, що випадає, типів ліній?**

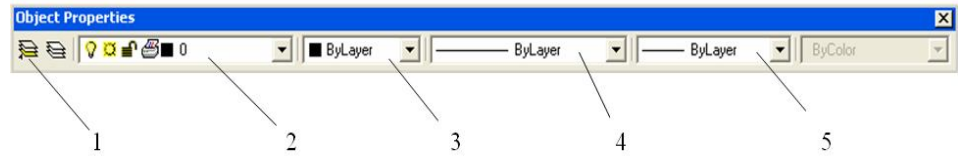

## **Варіанти відповідей:**

- А) Правильних відповідей немає
- Б) Усі відповіді вірні
- $\Box$  B) 3
- $\Box$   $\Gamma$ ) 4
- Д) 5
- $E$ ) 1
- $\Box$   $\angle$   $\angle$  2

#### **2. Яке призначення розвантажувального клапана?**

## **Варіанти відповідей:**

- А) Усі відповіді вірні
- Б) Для розвантаження наповнювальної системи
- В) Для керування рухом рухомої поперечки
- Г) Побільшати прохідний перетин основного клапана
- Д) Зменшити зусилля необхідне для відкриття основного клапана
- Е) Правильних відповідей немає

#### **3. Autocad Designcenter дозволяє:**

## **Варіанти відповідей:**

- А) Викликати й застосовувати специфічні компоненти креслення
- Б) Швидко наносити штрихування
- В) Дозволяє швидко знаходити компоненти креслення
- Г) Використовувати ДСТУ
- Д) Усі відповіді вірні
- Е) Правильних відповідей немає
- Ж) Переглядати компоненти креслення

#### **4. Щоб використовувати теорію подоби, потрібно встановити основні…**

## **Варіанти відповідей:**

А) Оптимальні параметри

- Б) Залежні параметри
- В) Розрахункові параметри
- Г) Незалежні параметри
- Д) Правильних відповідей немає
- Е) Усі відповіді вірні
	- 5. Контекстне меню позначене цифрою...

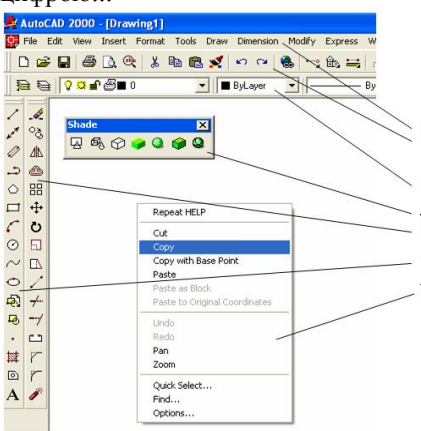

## **Варіанти відповідей:**

- $\Box$  A) 1
- Б) Усі відповіді вірні
- $\Box$  B) 5
- $\Box$   $\Box$ ) 3
- Д) 6
- $E$ ) 7
- Ж) Правильних відповідей немає
- $-3)$  2
- $\Box$   $H$ ) 4

### **6. З яких елементів полягає клапан? Яке призначення розвантажувального клапана?**

## **7. Для чого необхідно дросельний отвір?**

# **8. Розрахувати момент інерції й спроектувати маховик кривошипної машини за допомогою пакета**

#### **Mathcad.**

Вихідні дані для розрахунків:

Тип преса ОКр, Номінальне зусилля *Р*н, кН - 250, Хід повзуна *Н*, мм – 70, Число ходів повзуна у хв., *nn* - 100, Коэф. Шатуна ( - 0,09, Тип головного вала – колінчатий, Операція - вирубка

Затверджено на засіданні кафедри \_\_\_\_\_ КДіМПМ Протокол № 1 від «09» вересня 2019р.

Зав. кафедрою \_\_\_\_\_\_\_\_\_\_\_\_\_\_\_\_\_\_ О.Є. Марков

О.Є. Марков<br>(прізвище, ініциали)

Екзаменатор  $\underbrace{\text{C.A. } \text{Cp5MK} \text{ (inj116C)}}$ 

(підпис) (прізвище, ініціали)